### **Ksnipe Submitter Crack For Windows (Final 2022)**

# **Download**

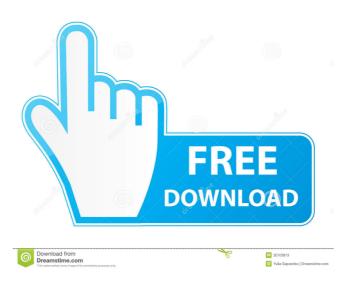

1 / 19

Ksnipe Submitter Crack+ License Code & Keygen

There are many times that a user or a website owner require the number of a certain series of links from a particular website to another. This can include the number of pages from a certain website to another but in most cases, it is a number of links from a website to a list of other domains or websites. An RSS reader is a device that enables a user to subscribe to an RSS feed that is generated by a certain website. It is designed to notify you in real time of new articles that are posted to the website. Once you have subscribed to the RSS feed of a particular website, you will receive a notification whenever the website is updated. You can use this feature to enable you to track the number of a certain website in order to determine whether you need to add it to your link list. You can create a dedicated RSS reader that is dedicated to a list of websites and you can have it receive notifications whenever a new article is published by one of the websites. The RSS feed of a website should include the number of the articles that have been published within a certain period of time. You can set the time interval and then specify the number of a site that you want to follow in order to receive a notification. The following is a simple example of how you can use an RSS feed for a list of websites: First, you

need to create a RSS reader for each website. The reader will be specific to each website and you will need to provide a URL for the RSS feed that should be used by the reader. The following code will be the RSS feed for a website: New Article Title You can use this RSS feed to create a dedicated RSS reader for a particular website. You can specify the RSS feed URL in order to enable you to receive notification whenever a new article is published on the website. The following example will create a RSS reader for the example website: wget --header="Content-Type: text/xml" "

**Ksnipe Submitter Crack+ Activator** 

Ksnipe Submitter is a useful tool for the website owners that want to increase their rating by creating backlinks. The program allows you to send written materials to multiple blogs or domains in order to generate the backlinks. These links are used by multiple search engines in order to assess the popularity of a certain website and its rank in the search results. Since one of the responsibilities of any SEO responsible is to increase the number of back links and this program can provide an easy to use solution. You can use this tool to submit materials such as articles, forum topics or blogs to a list of websites. It is designed to automate

the process in order to require minimal configuration and to consume less time. In order to use the application you need to create a project and to define your profile. The project specifies the website that you want to optimize and the tags that you want to send to the submission website. The profile includes the information that identifies you on the blog or forum that receives the written material. The program can use this data to create an account and to provide required information such as the article summary or the RSS feed title. The program includes separate modules for articles, profiles, directories and blogs which enable it to use the same profile for multiple website types.

All the submissions are generated by running a single project instead of manually sending the information for each website. You can also use a set of tools such as an email checker or a ping tool that enable you to receive feedback from the websites. You can also open a webpage with the built-in Internet browser in order to check the appearance of a submitted article. Overall, Ksnipe Submitter is practical tool set for the users that want to automate article submissions. Ksnipe Submitter is a useful tool for the website owners that want to increase their rating by creating backlinks. The program allows you to send written materials to multiple blogs or domains in order to generate the backlinks.

These links are used by multiple search engines in order to assess the popularity of a certain website and its rank in the search results. Since one of the responsibilities of any SEO responsible is to increase the number of back links and this program can provide an easy to use solution. You can use this tool to submit materials such as articles, forum topics or blogs to a list of websites. It is designed to automate the process in order to require minimal configuration and to consume less time. In order to use 77a5ca646e

#### **Ksnipe Submitter Crack**

Ksnipe Submitter is a tool set for the users that want to submit the written materials to multiple blogs or sites. This tool can be used to increase the number of backlinks to a website. The tool includes a set of tools that generate a submission to the submission website. You can use it to submit the written material or to check the appearance of the submission. A profile can be used to identify you on the submission website. You can use this information to create a Ksnipe account and to provide required information such as the article summary or the RSS feed title. The submission can be done in different

content type such as articles, forum topics and blogs. The program can use a different profile for each type of submission to increase the efficiency. Ksnipe Submitter Screenshot: Hilo is a php object-oriented library for working with MongoDB. This framework allows developers to work easily with MongoDB. Hilo Description: Hilo is a tool set for developers that want to work with MongoDB. This tool set includes a library of objects for working with MongoDB. It is designed to make it easy for developers to work with MongoDB in PHP applications. The application allows you to work with multiple connections in order to get information from the database. You can use the connection settings to

connect to a local database and to a remote database. Each connection represents a collection of documents and each document represents a set of information in a MongoDB database. The program can display the set of documents in the database in order to select a specific document or to retrieve all the documents. The objects include a model class that allows developers to access the documents from the database. The application also includes a collection and a command-line tool that can be used to perform different actions such as updating, creating, retrieving or deleting the documents. The program includes a set of libraries that can be used to work with the

collections and the models. In addition, the application includes multiple helper functions such as helper classes that allow developers to work with different content types. You can use these features to work with a local database or with a remote server. The application can use the settings file to define the connection settings and to select a default collection. The tool can be used in multiple PHP applications. You can use it to create PHP applications for a web server or for a local application. You can also use it to provide API functionality for third-party applications. The database structure can be defined using

What's New In Ksnipe Submitter?

Ksnipe Submitter is a useful tool for the website owners that want to increase their rating by creating backlinks. The program allows you to send written materials to multiple blogs or domains in order to generate the backlinks. These links are used by multiple search engines in order to assess the popularity of a certain website and its rank in the search results. Since one of the responsibilities of any SEO responsible is to increase the number of back links and this program can provide an easy to use solution. You can use this tool to submit materials such as articles, forum topics or blogs to a list of websites. It is designed to automate

the process in order to require minimal configuration and to consume less time. In order to use the application you need to create a project and to define your profile. The project specifies the website that you want to optimize and the tags that you want to send to the submission website. The profile includes the information that identifies you on the blog or forum that receives the written material. The program can use this data to create an account and to provide required information such as the article summary or the RSS feed title. The program includes separate modules for articles, profiles, directories and blogs which enable it to use the same profile for multiple website types.

All the submissions are generated by running a single project instead of manually sending the information for each website. You can also use a set of tools such as an email checker or a ping tool that enable you to receive feedback from the websites. You can also open a webpage with the built-in Internet browser in order to check the appearance of a submitted article. Overall, Ksnipe Submitter is practical tool set for the users that want to automate article submissions. 3.31 Ksnipe Submitter is a useful tool for the website owners that want to increase their rating by creating backlinks. The program allows you to send written materials to multiple blogs or domains in order to generate the backlinks.

These links are used by multiple search engines in order to assess the popularity of a certain website and its rank in the search results. Since one of the responsibilities of any SEO responsible is to increase the number of back links and this program can provide an easy to use solution. You can use this tool to submit materials such as articles, forum topics or blogs to a list of websites. It is designed to automate the process in order to require minimal configuration and to consume less time. In order to use the application you need to create a project and to define your profile. The project specifies the website that you want to optimize and the tags that you want to send to the

submission website. The profile includes the information that identifies you on the blog or forum that receives the written material. The program can use this data to create an account and to provide required information such as the article summary or the RSS feed title. The program includes separate modules for articles, profiles,

#### **System Requirements:**

Windows XP (32 or 64 bit) Windows Vista (32 or 64 bit) Windows 7 (32 or 64 bit) Windows 8 (32 or 64 bit) Windows 10 (32 or 64 bit) Mac OS X 10.4 or later SteamOS or Linux x86 Compatible Controller: All supported controllers. Mouse: Any mouse. Gamepads: Any gamepad. Keyboard: Any keyboard

## Related links:

 $\underline{https://hestur.se/upload/files/2022/06/o32jch7b8qQ3EIVza32W\_06\_a0c08017875acfce2f59adb892a423d3\_file.pdf}$ 

https://wwlovers.store/wp-content/uploads/2022/06/schupipp.pdf

https://boldwasborn.com/the-emperor-039s-new-groove-crack-serial-key-win-mac-latest-2022/

 $\underline{https://fathomless-ocean-22266.herokuapp.com/Guitar\_Tuner.pdf}$ 

http://pixology.in/wp-content/uploads/2022/06/Japanese Castle.pdf

 $\underline{http://livefitmag.online/wp\text{-}content/uploads/2022/06/Pixelmash.pdf}$ 

https://sehatmudaalami65.com/?p=4675

https://lamachodpa.com/wp-content/uploads/2022/06/otavsan.pdf

https://www.designonline-deco.com/wp-content/uploads/2022/06/kammgia.pdf

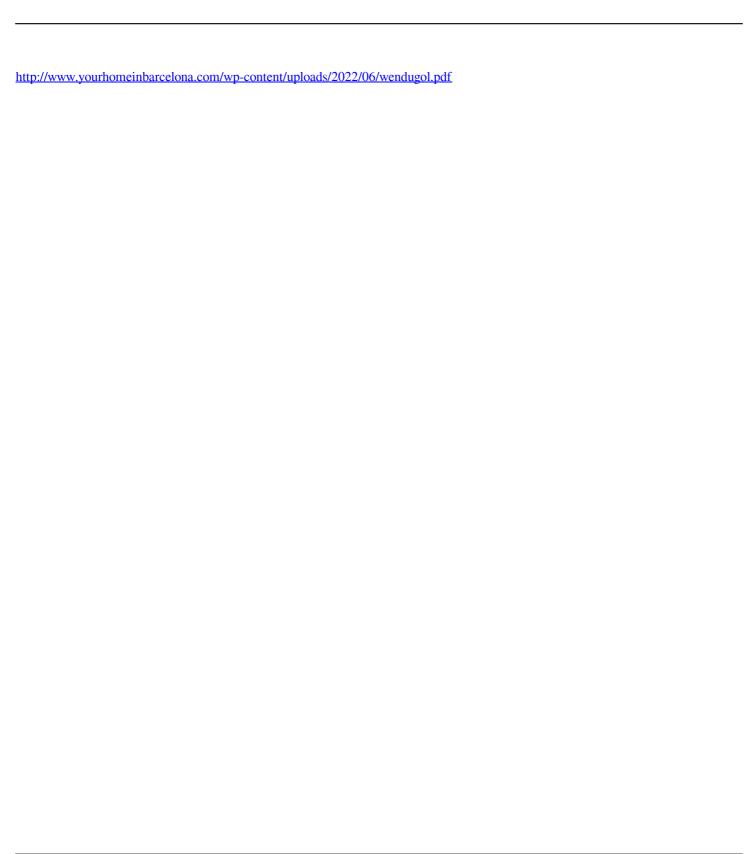